TP 4

# 1 Rappels et généralités

Nous présentons dans cette partie comment modéliser une série, qui une fois la tendance et saisonnalité supprimées, est stationnaire. A noter que le seul fait de supprimer la tendance et la saisonnalité ne rend pas la série nécessairement stationnaire, puisque cela n'affecte pas la variance et l'autocovariance, qui doivent être constantes pour un processus stationnaire.

## 1.1 Autocorrélation partielle

Le coefficient de corrélation partielle entre les deux variables  $X_1$  et  $X_n$  d'un processus stochastique  $(X_t)_t$  est le coefficient de corrélation entre les deux variables auxquelles on a retranché leurs meilleures explications en terme de  $X_2, \ldots, X_{n-1}$ :

$$
r(X_1, X_N) = corr(X_1 - P_{X2, ..., Xn-1}(X_1), X_n - P_{X2, ..., Xn-1}(X_n)),
$$

où corr est le coefficient de corrélation classique et  $P_{X2,\ldots,Xn-1}(X_1)$  est la projection de la variable  $X_1$  dans l'espace vectoriel engendré par les variables  $X_2, ..., X_{n-1}$ . Ce coefficient exprime la dépendance entre les variables  $X_1$  et  $X_n$  qui n'est pas due aux autres variables  $X_2, ..., X_{n-1}$ .

Dans le logiciel R, la fonction pacf permet ces estimations.

## 1.2 Les processus mixtes  $ARMA(p,q)$

Cette classe générale de modèles définit des processus sous la forme d'une récurrence autorégressive avec un second membre de type moyenne mobile.

Un processus autorégressif moyenne mobile d'ordres p et q ARMA(p,q) est de la forme :

(1) 
$$
X_t = \sum_{k=1}^p a_k X_{t-k} + \sum_{j=1}^q b_j \epsilon_{t-j} + \epsilon_t,
$$

où  $(\epsilon_t)_t$  est un bruit blanc de variance  $\sigma^2$ .

La stationnarité d'un  $ARMA(p,q)$  est assurée lorsque toutes les racines du polynôme

$$
A(z) = 1 - a_1 z - \dots - a_p z^p
$$

sont de module strictement supérieur à 1. Ce polynôme forme avec

$$
B(z) = 1 + b_1 z + \dots + b_q z^q
$$

les deux polynômes caractéristiques du processus. On supposera également que les polynômes A et B n'ont pas de racine commune, afin de s'assurer qu'il n'y a pas de représentation plus courte.

Le processus s'écrit plus simplement avec l'opérateur retard L comme :

$$
A(L)X_t = B(L)\epsilon_t.
$$

où  $LX_t = X_{t-1}$  et plus généralement  $L^k X_t = X_{t-k}$ , pour tout  $k \in \mathbb{N}^*$ . Le tableau suivant récapitule les principales propriétés des processus MA(q), AR(p) et ARMA(p,q).

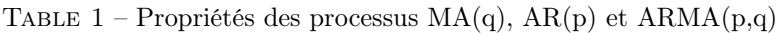

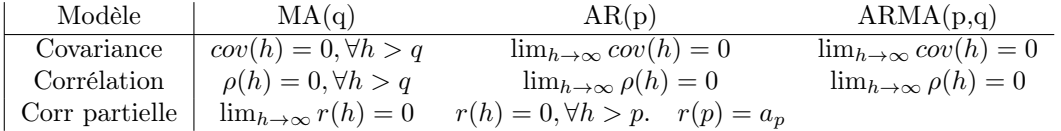

# 2 Estimation, choix du modèle et prévision

Les principaux modèles de séries temporelles ont été définis. A partir d'une série observée, il faut maintenant choisir un modèle, éventuellement plusieurs, estimer ses paramètres et enfin faire des prévisions pour les réalisations futures. Dans le cas où l'on hésite entre plusieurs modèles, des critères de choix de modèles seront utilisés pour sélectionner le meilleur d'entre eux.

### 2.1 Estimation

L'estimation des paramètres des modèles ARMA est faite par maximum de vraisemblance. L'expression de la vraisemblance étant généralement trop complexe pour que l'on puisse obtenir un maximum explicite, des algorithmes numériques (type Newton) sont utilisés.

### 2.2 Choix de modèle

L'étude des autocovariances, autocorrélations et autocorrélations partielles peut conduire à certaines hypothèses sur la nature du modèle. Une fois quelques modèles choisis, et leurs paramètres estimés, des critères vont être utilisés pour choisir le modèle qui effectue le meilleur compromis entre :

- ajustement à la série de données,
- complexité du modèle.

Il est en effet très important de prendre en compte ce compromis, car si on ne s'intéressait qu'à coller au mieux aux données, on serait tenter de choisir un modèle ARMA avec un très grand nombre de paramètres. Or, plus il y a de paramètres, plus il faut de données pour les estimer. Et donc pour un nombre d'observations fixé de la série, plus le modèle sera complexe, moins bien seront estimés les paramètres.

Les critères de choix des modèles les plus courants sont :

1. Le critère AIC (Akaike Information Criterion), qui sera généralement préféré si l'objectif de l'étude est de faire de la prévision, et qui est défini par :

$$
AIC = -2\log L(\theta) + 2v,
$$

où L(.) est la vraisemblance du modèle,  $\theta$  représente les paramètres du modèle et v le nombre de ces paramètres.

2. Le critère BIC (Bayesian Information Criterion) sera quant à lui généralement préféré si l'objectif de l'étude est de s'ajuster à la série observée, et est défini par :

$$
BIC = -2\log L(\theta) + nv,
$$

où n est le nombre d'observations de la série.

Les modèles ayant la plus petite valeur du critère devront être choisis. Ces deux critères conduisent donc à sélectionner des modèles dont la vraisemblance est grande, en la pénalisant par la complexité du modèle.

### 2.3 Prévision

L'objectif est de prévoir la valeur que va prendre la variable aléatoire  $X_{n+h}$ , h étant appelé l'horizon de la prévision, ayant observé la réalisation des variables aléatoires  $X_1, ..., X_n$ . Dans le cadre d'une modélisation ARMA, on choisit d'estimer  $X_{n+h}$  par une combinaison linéaire des  $X_j, j = 1, \ldots, n$  précédents

$$
X_{n,h} = c_{1,h} X_1 + \dots + c_{n,h} X_n.
$$

Les coefficients  $c_{j,h}$  sont estimés de sorte qu'ils minimisent :

$$
E[(X_{n+h} - c_{1,h}X_1 - \dots - c_{n,h}X_n)^2].
$$

L'estimateur ainsi défini n'est autre que la projection de  $X_{n+h}$  sur l'espace vectoriel engendré par les variables  $X_1, ..., X_n$ .

#### Quelques remarques sur la prévision :

- i) L'erreur de prévision à horizon 1 pour un processus ARMA est le bruit d'innovation  $\epsilon_{n+1}$ .
- ii) La variance de l'erreur de prévision à horizon h dans un processus ARMA croît depuis la variance du bruit d'innovation (valeur prise pour  $h = 1$ ) jusqu'à la variance du processus lui-même.

# 3 Mise en oeuvre sous R : processus ARMA, ARIMA.

La fonction  $\pi$ ima.sim $(\text{modele}, n)$  permet de simuler un processus  $ARMA(p,q)$  défini par l'equation (1).

Les paramètres  $a_k$  et  $b_j$  du processus sont précisés dans le paramètre modèle de la fonction :

 $modele < -list(ar = c(a1, \ldots, ap), ma = c(b1, \ldots, bq)).$ 

- Pour simuler un modèle  $ARIMA(p, d, q)$  il faut ajouter le composant order=c(p,d,q) dans le paramètre modele de la fonction arima.sim.
- La fonction ar permet d'estimer les paramètres d'un processus AR(p) : out<-ar(data,aic=TRUE,order.max=NULL) L'ordre p du processus autorégressif est choisi (inférieur à order.max) à l'aide du critère AIC (si l'option aic est validée).
- La fonction arima permet d'estimer les paramètres : d'un  $ARMA(p,q)$ : out<-arima(serie,order=c(p,0,q)) d'un  $ARIMA(p,d,q)$ : out<-arima(serie,order=c(p,d,q))

— Parmi les sorties de cette fonction, on peut obtenir :

- out\$coef : estimation des coefficients,
- out\$aic : valeur du critère AIC,
- out\$resid : estimation des résidus.
- La fonction p=predict(out,h) permet d'effectuer une prévision à l'horizon h. Parmi les sorties de cette fonction,

p\$pred

contient les prévisions, et

p\$se

contient l'écart-type de l'erreur de prévision.

— Il n'existe pas de fonction prédéfinie pour calculer un intervalle de confiance sur les prévisions, mais cela peut être fait manuellement grâce à ces deux sorties de la fonction predict.

## 3.1 Exercice : Un exemple ARMA(1,1)

1. Simuler 500 réalisations du processus suivant :

$$
Y_t = 0.6Y_{t-1} + \epsilon_t + 0.5\epsilon_{t-1}
$$

- 2. Représenter à chaque fois sur un même graphique, la série simulée, la fonction d'autocorrélation ainsi que la fonction d'autocorrélation partielle.
- 3. Ajuster un processus moyenne-mobile d'ordre 1 aux données.
- 4. Ajuster un processus auto-régressif d'ordre 1 aux données.
- 5. Ajuster un processus ARMA d'ordre (1,1).
- 6. Utiliser le critère d'Akaike pour décider du choix du modèle, on utilisera pour cela la fonction AIC.

On pensera à utiliser la fonction arima de R afin d'effectuer les estimations des questions 3 à 5. **Remarque :** un processus  $ARIMA(p,d,q)$  est un processus tel que si on le différentie d fois on obtient un processus  $ARMA(p,q)$ .

## 3.2 Exercice : Simulation de processus ARMA

- 1. Donner la définition d'un processus ARMA(p,q). Rappeler les conditions sur les coefficients pour que ce processus soit stationnaire.
- 2. A l'aide de la fonction arima.sim, simuler plusieurs processus  $AR(p)$  et  $MA(q)$  (p et q pas trop grands). Avant toute simulation, écrire la définition mathématique du processus à simuler et veillez à ce que les conditions de stationnarité soient respectées.
- 3. Observer les autocorrélations empiriques (partielles ou non). Que constatez-vous ?
- 4. Simuler quelques ARMA(p,q), observer et interpréter les autocorrélations empiriques (partielles ou non).
- 5. Faire de même avec un modèle  $ARIMA(p,d,q)$ , avec un d assez petit.
- 6. Représenter à chaque fois sur un même graphique, la série simulée, la fonction d'autocorrélation ainsi que la fonction d'autocorrélation partielle.

## 3.3 Exercice : Identification d'un processus ARMA

- 1. Récupérer le fichier de données serie1.dat.
- 2. Ce processus vous semble-t-il modélisable par un processus ARMA ? Pourquoi ?
- 3. On travaille désormais avec la série obtenue en appliquant la fonction diff à la série. Quelle transformation a-t-on effectuée ? Pourquoi ?
- 4. En observant les autocorrélations empiriques et autocorrélations partielles empiriques, proposer des modèles AR(p) et MA(q) d'ordre faible pour modéliser cette série.
- 5. Estimer les paramètres des deux modèles sélectionnés.
- 6. Tester la blancheur des résidus.
- 7. Conclure pour choisir un modèle.

## 3.4 Exercice : Prévision dans un processus ARMA

Soit le processus

$$
X_t - X_{t-1} + 1/2X_{t-2} - 1/3X_{t-3} = \epsilon_t,
$$

avec  $(\epsilon_t)_t$  un bruit blanc gaussien centré réduit.

- 1. Après avoir identifié ce processus, simuler 50 réalisations de longueur 105.
- 2. Pour chaque simulation, extraire les 100 premières valeurs et estimer les paramètres d'un AR(3).
- 3. Pour chaque simulation, prédire les cinq valeurs suivantes.
- 4. Donner une estimation de l'erreur moyenne (biais) et de la variance de l'erreur de prévision à 1, 2, 3, 4 et 5 pas.
- 5. Recommencer en rallongeant la durée d'observation, et comparer aux résultats précédents.

## 3.5 Exercice : Précipitations mensuelles à San Fransisco

- 1. Récupérer la série sanfran.dat.
- 2. La série semble-t-elle stationnaire ? Si non faites en sorte qu'elle le soit.
- 3. Proposer un modèle AR(p) adapté à la série stationnarisé. Valider votre proposition en testant les résidus.
- 4. Gardez votre idée de côté. Estimer le modèle SARIMA(2,0,0,12) sur les données jusqu'à la fin de l'année 1963 (car nous allons chercher à prédire les précipitations des trois dernières années). Que pouvezvous dire quant au choix de vous demander d'utiliser ce modèle ? Afficher et tester les résidus de cette modélisation.
- 5. Prévoir, à partir de cette modélisation, les précipitations de 1964, 1965 et 1966. Superposer sur un graphique prévision et valeurs réelles.
- 6. Reprenez votre idée, et refaites la prédiction des précipitations de 1964 à 1966, à l'aide du modèle que vous pouvez proposer à l'issue des deux premières questions.